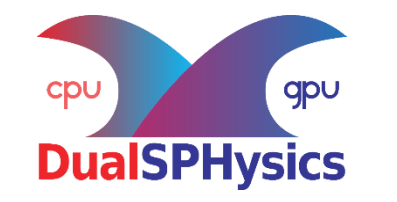

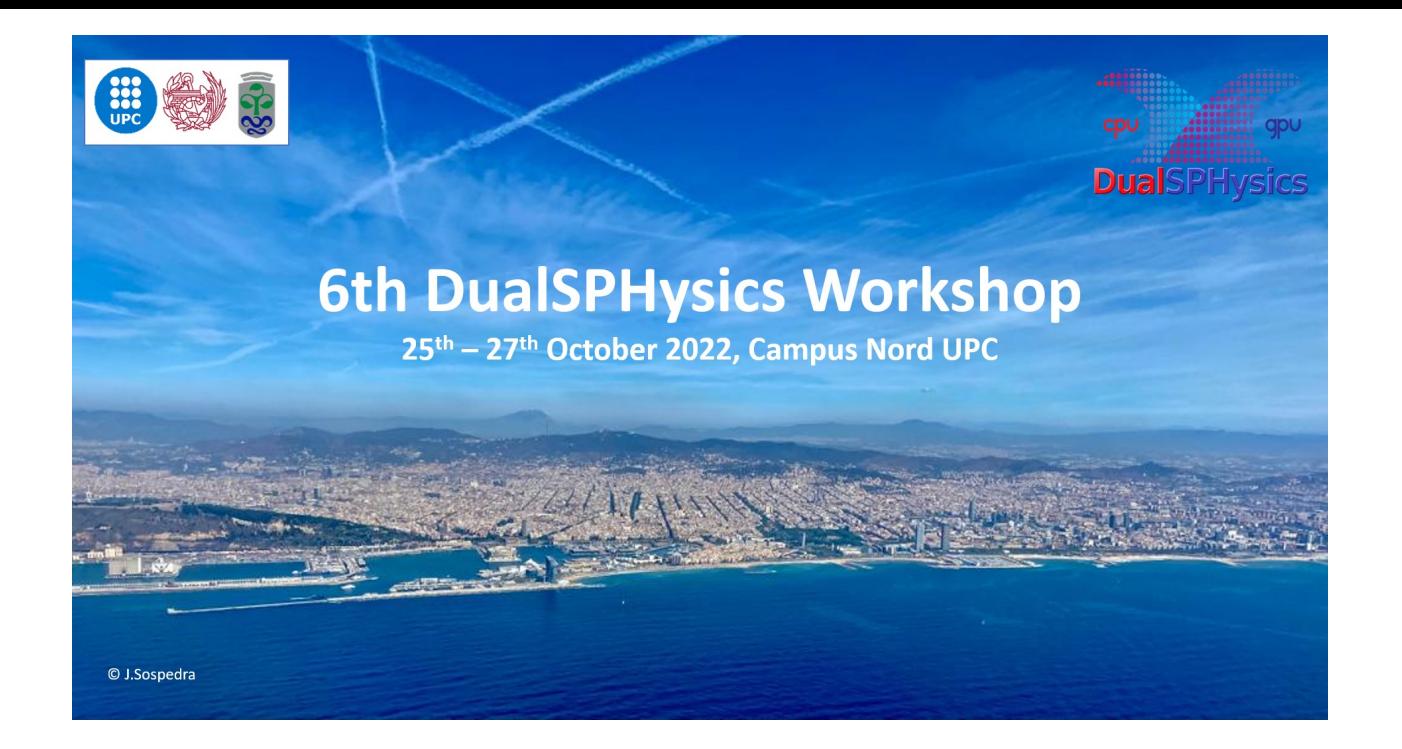

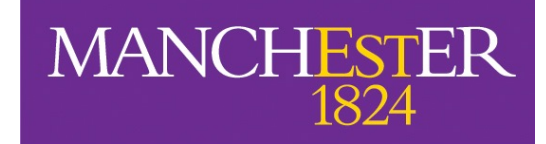

The University of Manchester

#### Contribute to the DualSPHysics project through our repository

#### **George Fourtakas**

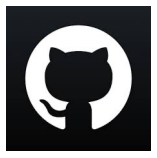

Department of Mechanical, Aerospace and Civil Engineering Faculty of Science and Engineering The University of Manchester,

Manchester, UK

### DualSPHysics software

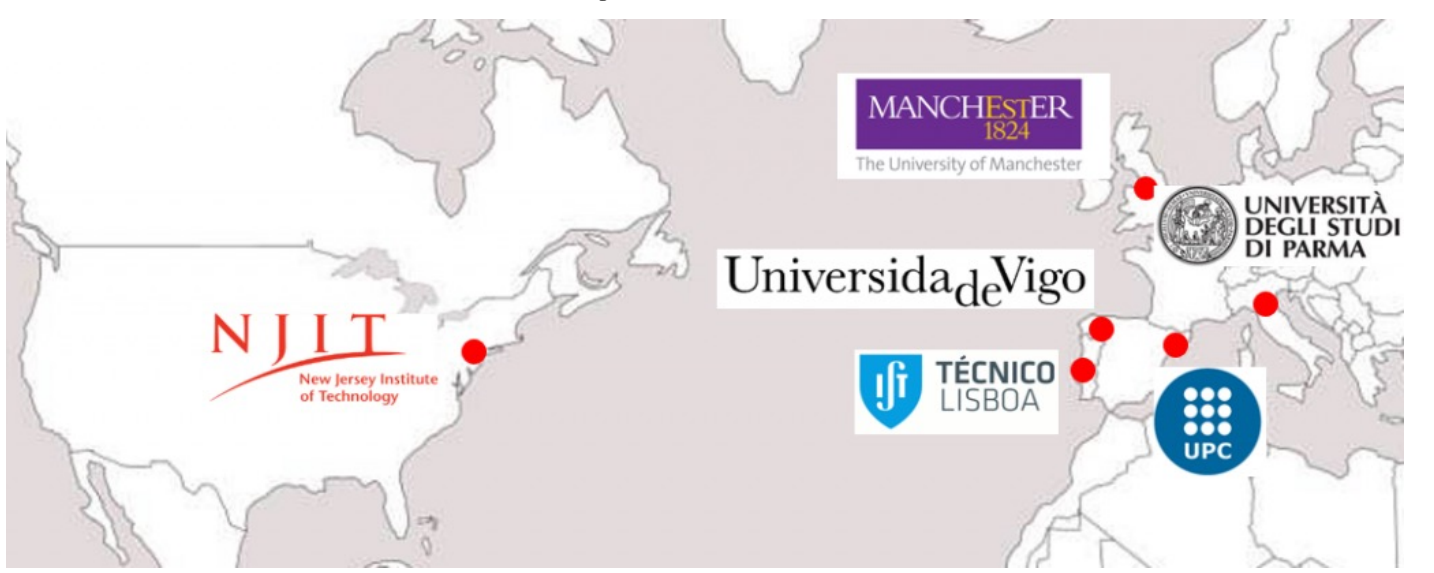

#### **Current Developers:**

•**Dr José M. Domínguez (jmdominguez@uvigo.es). Universidade de Vigo, Spain** •**Dr Georgios Fourtakas (georgios.fourtakas@manchester.ac.uk). The University of Manchester, UK** •**Dr Alejandro J.C. Crespo (alexbexe@uvigo.es). Universidade de Vigo, Spain** •**Dr Benedict D. Rogers (benedict.rogers@manchester.ac.uk). The University of Manchester, UK** •**Dr Renato Vacondio (renato.vacondio@unipr.it). Università degli studi di Parma, Italy** •**Dr Corrado Altomare (corrado.altomare@upc.edu). Universitat Politecnica de Catalunya – BarcelonaTech, Spain** •**Dr Angelo Tafuni (atafuni@njit.edu). New Jersey Institute of Technology, US** •**Dr Orlando García Feal (orlando@uvigo.es). Universidade de Vigo, Spain** •**Dr Joseph O'Connor (joseph.oconnor@imperial.ac.uk) Imperial College London, UK** •**Iván Martínez Estévez (ivan.martinez.estevez@uvigo.es). Universidade de Vigo, Spain** •**Professor Peter Stansby (p.k.stansby@manchester.ac.uk). The University of Manchester, UK** •**Professor Moncho Gómez Gesteira (mggesteira@uvigo.es). Universidade de Vigo, Spain**

#### OPEN-SOURCE CODE

#### AVAILABLE FOR FREE

#### **COLLABORATIVE PROJECT**

LGPL LICENSE

HIGHLY PARALLELISED

PRE- & POST-PROCESSING

REAL-LIFE PROBLEMS

#### JOURNAL PUBLICATIONS

## Current state of DualSPHysics

The DualSPHysics project has grown

- 100+k downloads\* through the web page
- Dedicated forum with:
	- 23930 users
	- 2k discussion topics

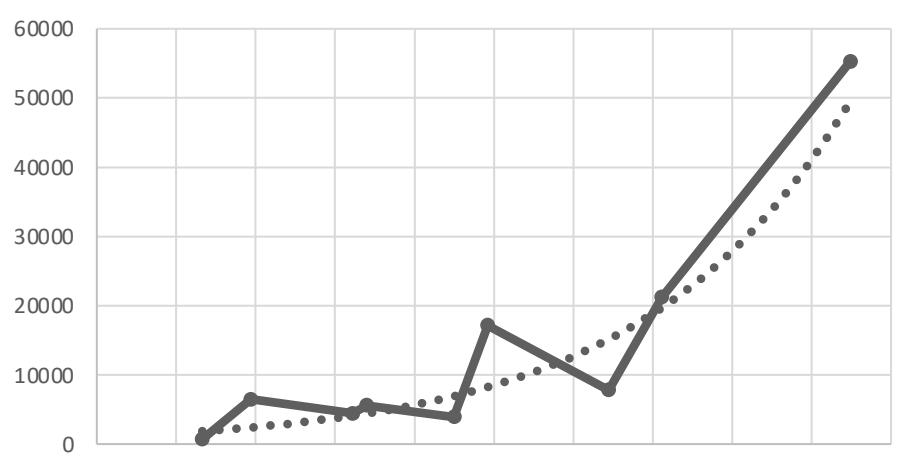

#### DualSPHysics Downloads

Jul-09 Nov-10 Apr-12 Aug-13 Dec-14 May-16 Sep-17 Feb-19 Jun-20 Oct-21 Mar-23

• In 2017 a dedicated GitHub project was created which is extremely active with

• 158 forks

- Many GitHub "Issues" and *pull requests*
- Active community

\*downloads (local clones) from GitHub are not being tracked

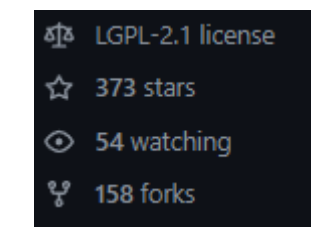

#### **6th DualSPHysics Workshop 26th October 2022**

## Collaborative development

#### *Fork and pull model*

- The DualSPHysics GitHub project (https://github.com/DualSP repositories which are public
	- **DualSPHysics** and DesignSPHysics (more to be included in the near
- Access to the project and repos are restricted to maintainers
- Anyone can fork the existing repository (requires GitHub account) personal repo (fork)
- Changes can be pulled to the upstream repo (DualSPHysics) b
	- User-own fork to upstream branch
	- Allow push access to maintainers to make changes to your pull requested

#### About **Forks:**

- A fork is your own copy of the repo
- You do not affect the upstream repo (DualSPHysics)
- You can "fetch" updates form the upstream repo
- You can use a **pull request** to suggest changes
	- Configure different remotes for the upstream repo and your own *origin*
	- Sync with upstream (git fetch upstream)
	- Create pull requests

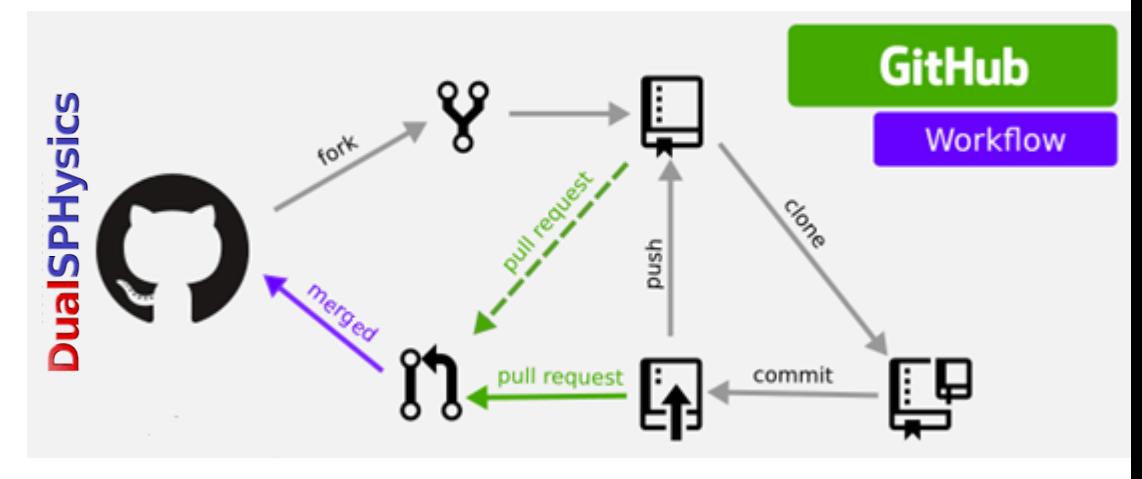

#### **Creating a pull request from a fork**

- We are accepting pull requests on the *develop* and *develop\_nn* branch of our repo **only**
	- Pull requests to other branches may be denied without reviewing

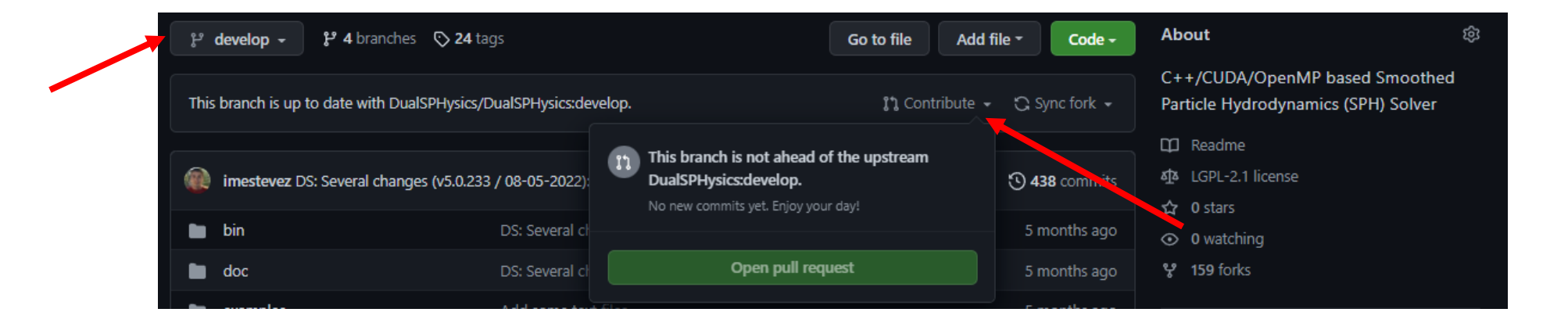

Creating a pull request from a fork

- We are accepting pull requests on the *develop* and *develop\_nn* branch of our repo **only**
	- Pull requests to other branches may be denied without reviewing

#### Open a pull request

Create a new pull request by comparing changes across two branches. If you need to, you can also compare across forks.

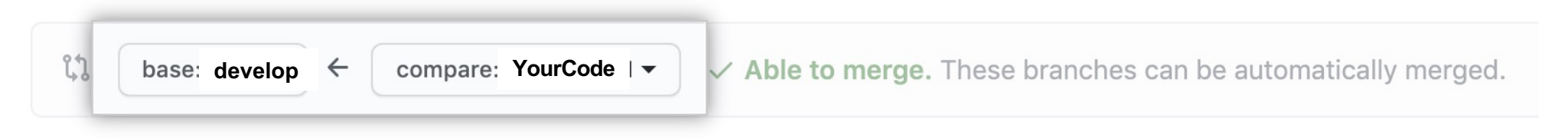

#### Creating a pull request from a fork

- Add your "Contributing.md" for the maintainer, we require a detailed description of the pull request:
	- Description: Summary of the changes and the related issue
	- Type of change
		- Bug fix (non-breaking change which fixes an issue)
		- New feature (non-breaking change which adds functionality)
		- Breaking change (fix or feature that would cause existing functionality to not work as expected)
		- This change requires a documentation update
	- Testing/validation: test and reproducibility of results
	- Checklist:
		- My code follows the style guidelines of this project
		- I have performed a self-review of my code
		- I have made corresponding changes to the documentation
		- My changes generate no new warnings
		- I have added tests that prove my fix is effective or that my feature works
		- My changes do not alter results from other cases/examples

A contribution.md template will be added to our GitHub soon

Creating a pull request from a fork

- We are accepting pull requests on the *develop* and *develop\_nn* branch of our repo **only**
	- Pull requests to other branches may be denied "without reviewing them"

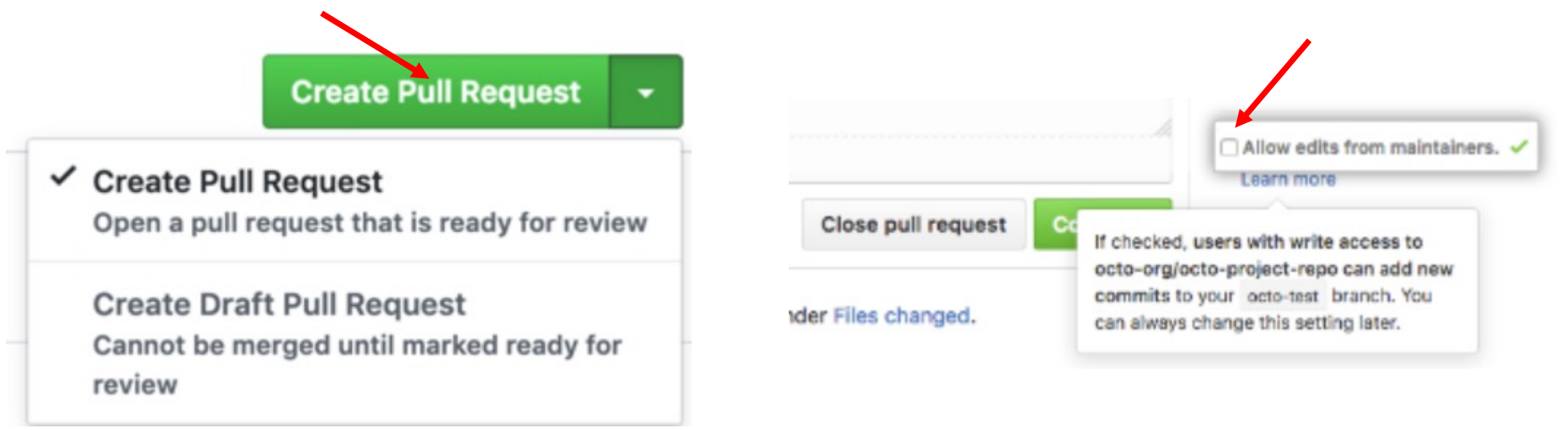

## Contribution models

#### **Minor contribution - GitHub**:

- Small code changes which do not impact on the general structure of the solver (i.e., bug fixes, 1- 10 lines of features, etc)
- Minor improvements in the formulation or implementation which do not change the results significantly
- Bugs which are beyond the GitHub "Issues" scope

#### **Major contribution - GitHub\*:**

- Code changes are significant and span beyond one file, introduction of new functions and calls, hardware acceleration
- Major improvements/reformulation of the scheme and/or models which improve or add extra functionality to the solver (i.e., higher accuracy, a new phases, new coupling techniques, etc)

\*Major contribution tend to be already published in peer review journals

# Contribution models

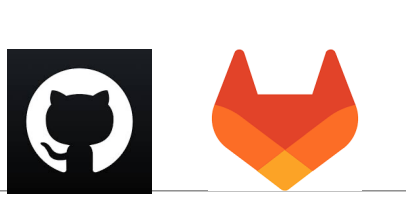

#### **Minor/Major contribution as collaborator through GitHub/GitLab:**

- Mostly reserved for major contributions as collaborators to the DualSPHysics project
- Improvements may be of computational or numerical nature
- At least one of the core developers must be associated with the contributions
- The contributions can be published or unpublished but must be published when merged to a release package
- If you are interested contributing through tis model, speak to a developer
- Advantage: We will provide access to your own private GitHub/GitLab repo and the latest DualSPHysics version (if required)!!!
- "Caveat": **Requires large time commitment** (usually reserved for MPhil/PhD student or similar)

#### Minor contribution to GitHub

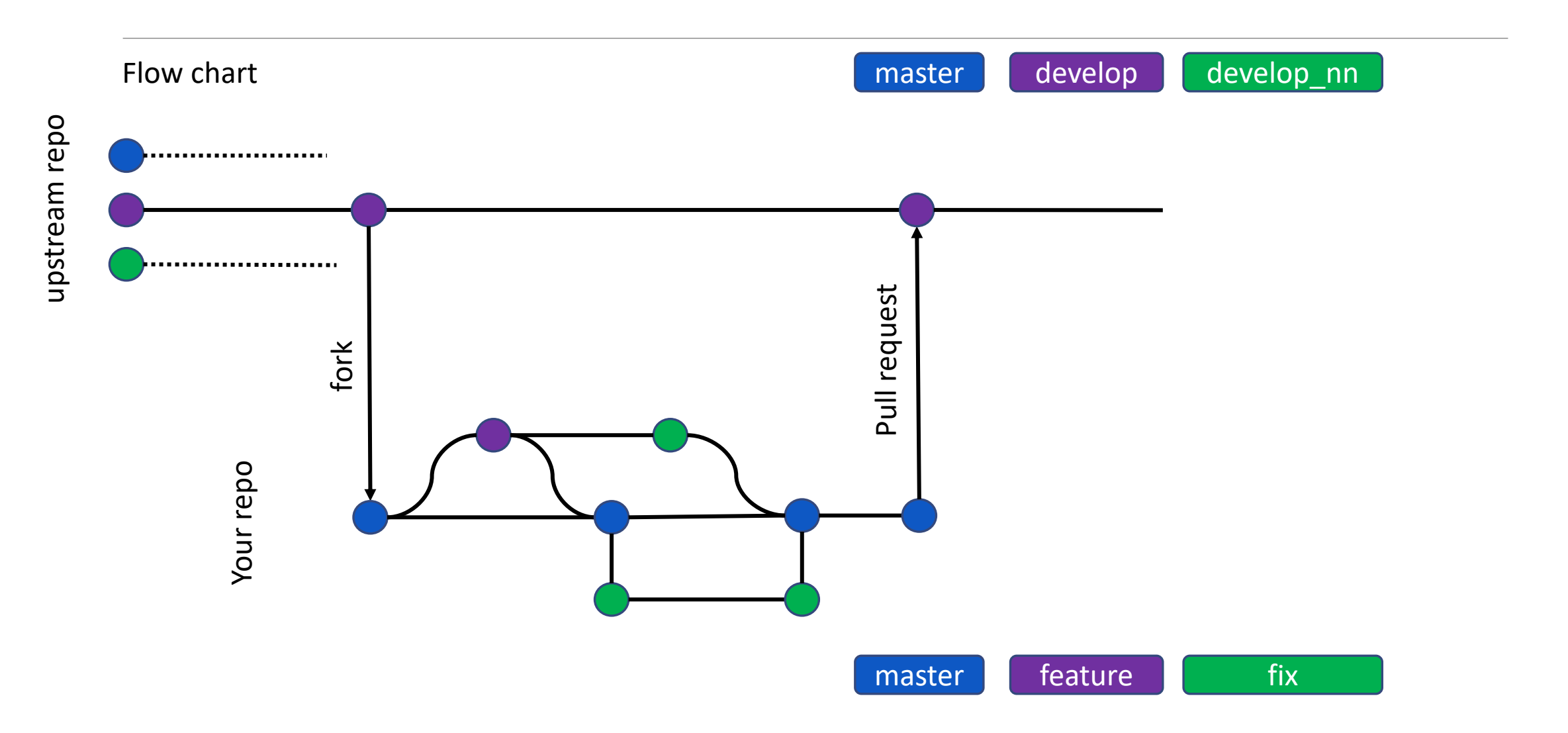

### Major contribution to GitHub

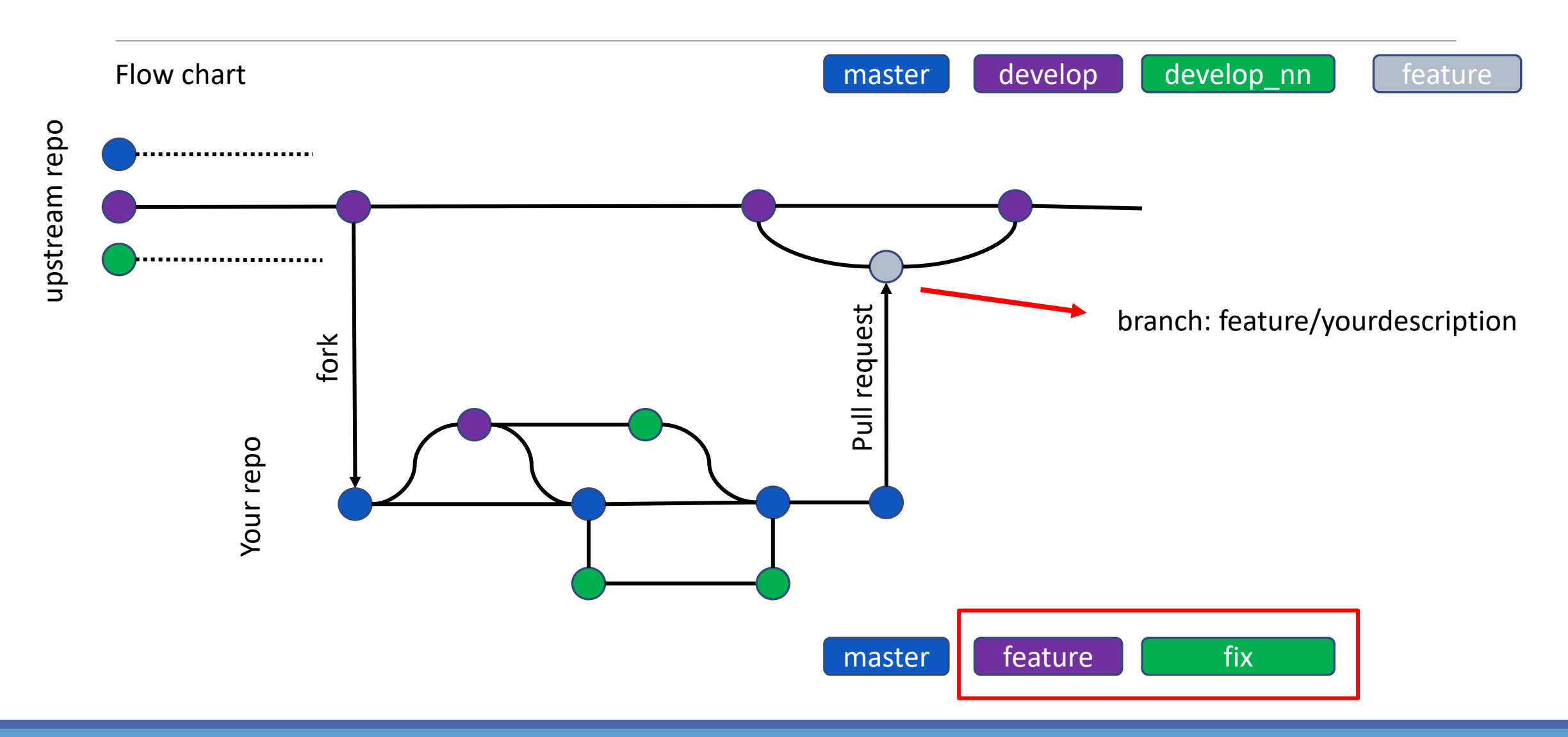

### Major contribution to GitL(H)ab

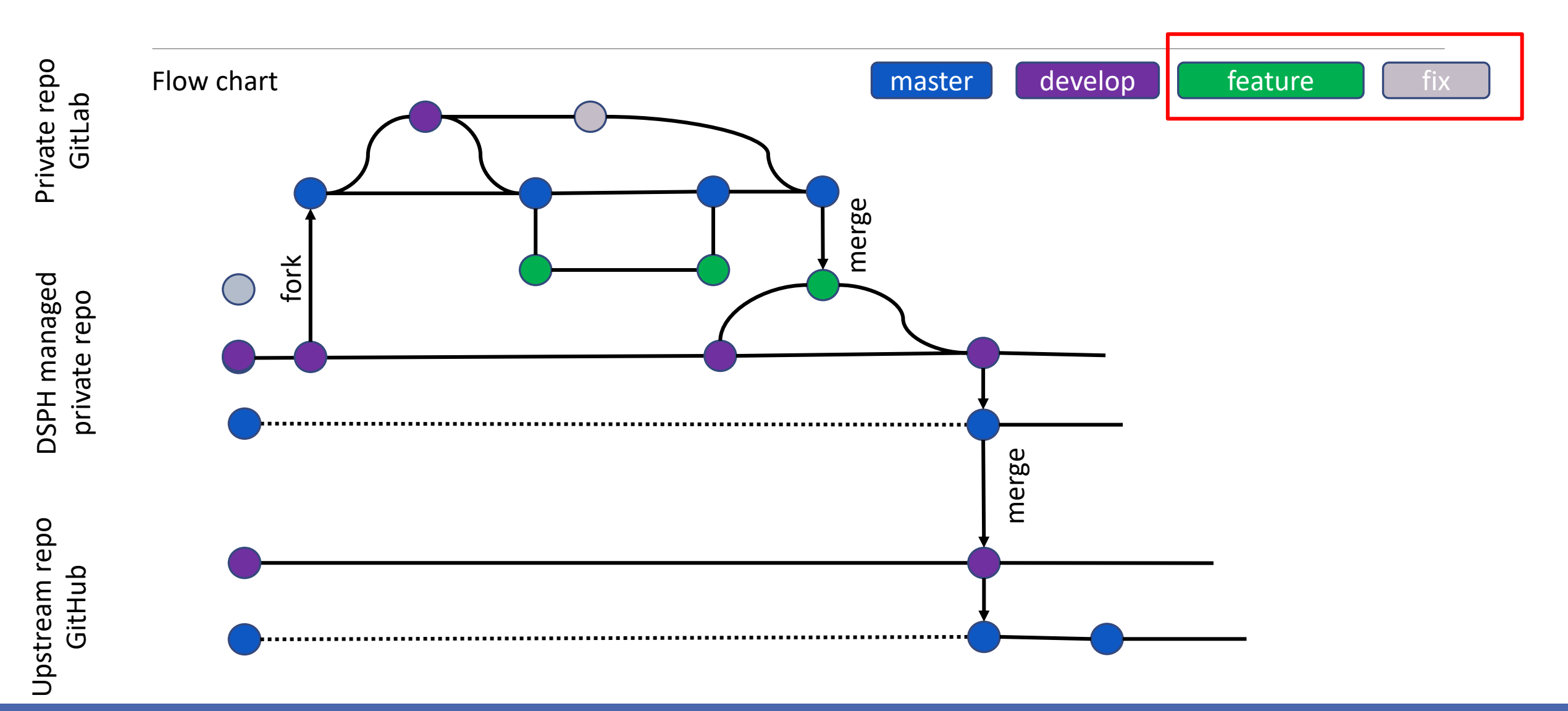

### Code requirements and tests

Your implementation must conform with:

A code structure and format guide will be added to our GitHub soon

- Code structure and format (UseOurVariableNames please)
- XML switches/options (*no hard coding*)
- 2-D and 3-D
- CPU and **GPU**
- **Warnings** for features your modifications **are not compatible with** (see JSph.cpp for examples)

### Code requirements and tests

- Full compatibility with at least one fluid solver (single phase, multiphase, flexstructures, etc)
	- Time stepping: Verlet & Predictor-Corrector
	- Wall boundaries: DBC and mDBC
	- Moving wall boundaries
	- Floating objects
	- Density diffusion terms
	- Shifting algorithms

### Code requirements and tests

Your pull request must include

- Tests case(s) that show fix/feature are improving the results
	- at folder "*./examples/main/feature*"
	- with a batch (including pre- and post-processing) and xml file
- Documentation *"./doc"*
	- fix: a short pdf document highlighting the issue and fix/solution
	- feature: a pdf which discusses the computational/numerical advances and implementation (or journal paper), functionality and options (i.e., XML)

## Maintainer's checks

- Review "pull request"
- Feature (or fix) documentation
- Test cases and validation of fix/feature (including vanilla cases)
- Code checking
	- **Breaking** or non-breaking change
	- Pull request **requirements**
	- **Structure** of code
- Maintainer -> Communicate with core developers
- Accept/reject pull request

#### Take away message

https://githu

- DualSPHysics is an open-source solver with LGPL
- It is a "collaborative project"
- The developers and users pool is increasing continuously
- Our resources are limited
	- Community resources are (almost) unlimited
	- Code developers have application specific code improvements (computational or numerical)
	- Fork and contribute to the project

Contribute to the project through our repo